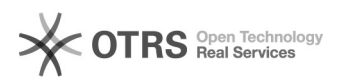

## Wie erhalte ich Zugang zu Ilias/Moodle?

04.05.2024 12:08:19

-

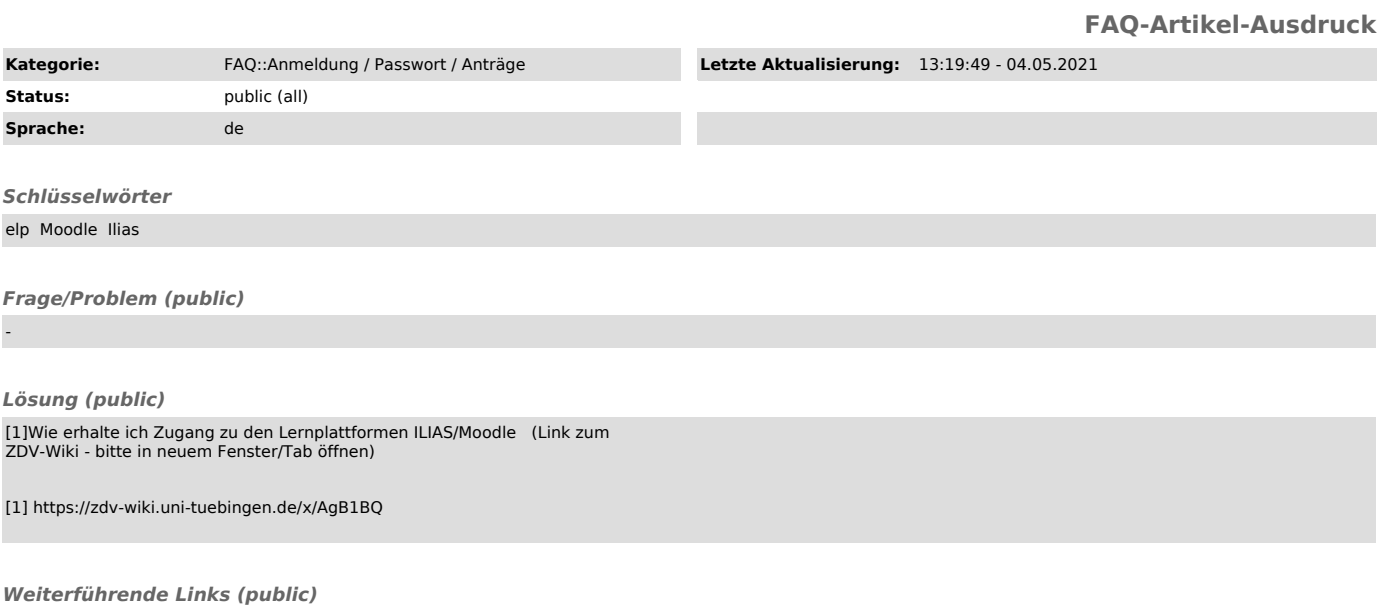